$4.$ 

 $5.$ 

**股票操作错误如何改正股票中套牢的如何做差-股识吧**

 $1.$ 

 $2.$ 

## $3 \tK$

 $6.$ 

 $1$  2

 $\frac{u}{\sqrt{2}}$  +  $\frac{u}{\sqrt{2}}$  +  $\frac{u}{\sqrt{2}}$  +  $\frac{u}{\sqrt{2}}$  +  $\frac{u}{\sqrt{2}}$  +  $\frac{u}{\sqrt{2}}$  +  $\frac{u}{\sqrt{2}}$  +  $\frac{u}{\sqrt{2}}$  +  $\frac{u}{\sqrt{2}}$  +  $\frac{u}{\sqrt{2}}$  +  $\frac{u}{\sqrt{2}}$  +  $\frac{u}{\sqrt{2}}$  +  $\frac{u}{\sqrt{2}}$  +  $\frac{u}{\sqrt{2}}$  +  $\frac{u}{\sqrt{2}}$ 

 $7.$ 

 $3<sub>2</sub>$ 

600425 600416

 $827$ 

 $T+O$ 

 $NEW$ 

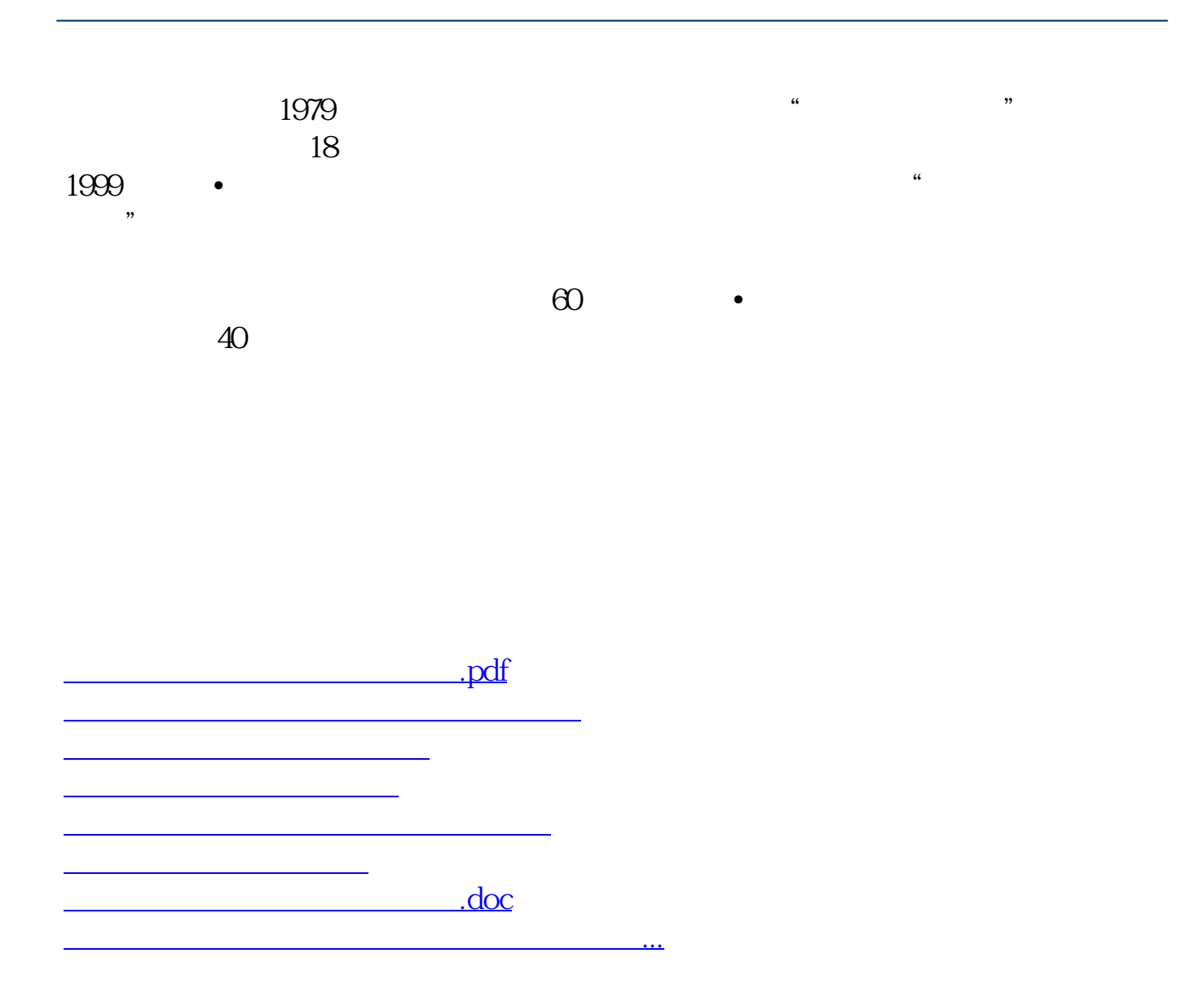

<https://www.gupiaozhishiba.com/article/44561262.html>